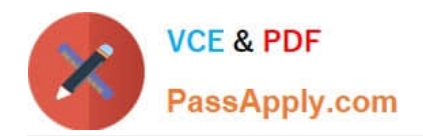

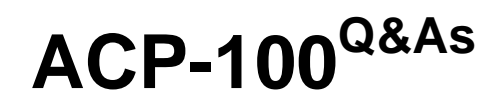

Jira Administrator

# **Pass Atlassian ACP-100 Exam with 100% Guarantee**

Free Download Real Questions & Answers **PDF** and **VCE** file from:

**https://www.passapply.com/acp-100.html**

100% Passing Guarantee 100% Money Back Assurance

Following Questions and Answers are all new published by Atlassian Official Exam Center

**C** Instant Download After Purchase

**83 100% Money Back Guarantee** 

365 Days Free Update

800,000+ Satisfied Customers

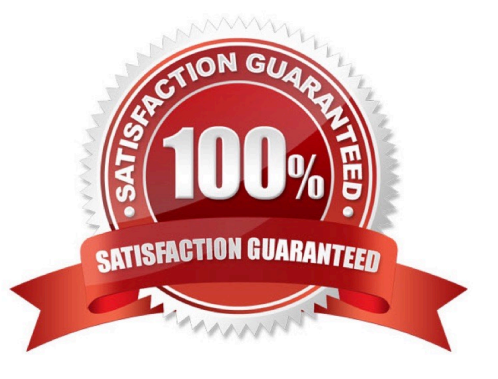

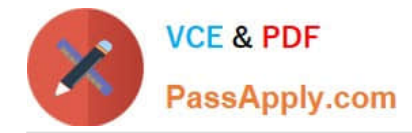

#### **QUESTION 1**

You need to make the following changes to an existing workflow:

1.

A transition should only be available if code has been committed against the issue.

2.

Only users in a specific project role can see a transition

3.

Issues must not be commented on in a specific status.

4.

The resolution should be set automatically.

5.

A transition should send out a specific notification email.

Which workflow elements will you use to implement the desired changes?

A. 1 condition, 1 validator, 2 post functions, 1 property

B. 2 conditions, 2 validators, 1 property

C. 1 condition, 1 validator, 1 post function, 2 properties

D. 2 validators, 2 post functions, 1 property

E. 2 conditions, 2 post functions, 1 property

Correct Answer: C

#### **QUESTION 2**

The configuration details of an SMTP Mail Server of a Jira instance are shown below. The configuration hasn\\'t been changed in the last 24 months.

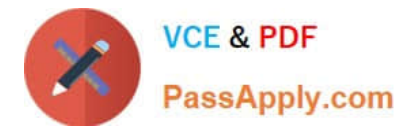

## Update SMTP Mail Server

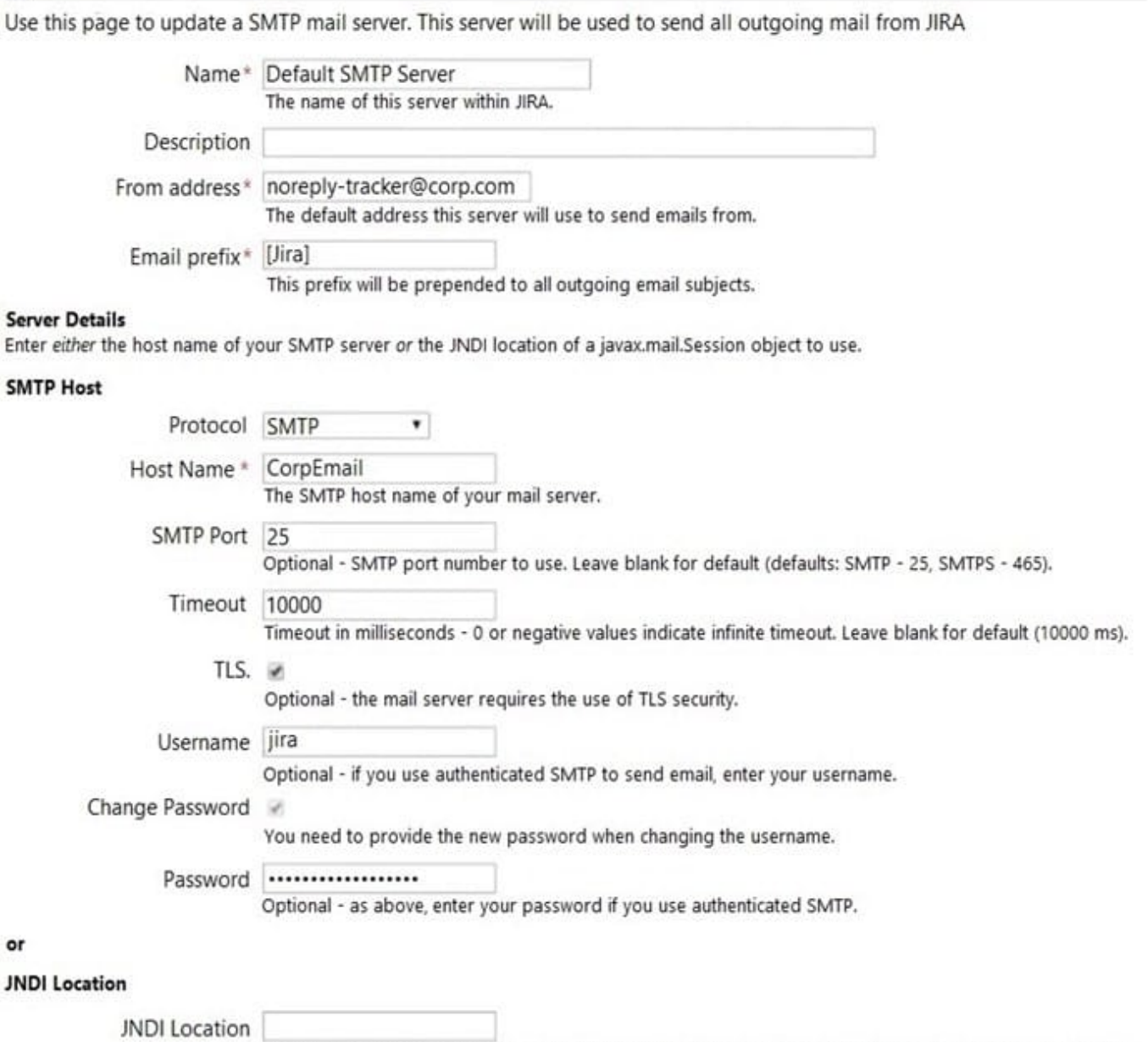

The JNDI location of a javax.mail.Session object, which has already been set up in JIRA's application server.

Currently emails are no longer being sent and the failed notifications can be seen in the Mail Error Queue.

What is the likely cause of the failure?

A. Email volume has increased and the Timeout is too low.

B. The SMTP password has expired.

C. The user jira has no valid Jira license.

- D. The database and/or server disk is full.
- E. The Jira license has expired.

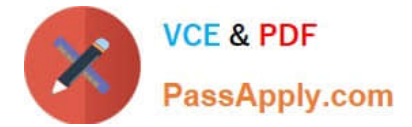

Correct Answer: E

#### **QUESTION 3**

After a recent upgrade to your Jira system, one of the apps your organization depends on is not working reliably.

Which two methods can you use to debug and resolve this issue? (Choose two.)

A. Ask the System Administrator for catalina.out logs and inspect for stack traces.

B. Ask the System Administrator to enable the SQL log.

C. Ask the System Administrator to set package com.atlassian to Trace logging level.

D. Ask the System Administrator to add the app to the logger.

E. Ask the System Administrator to set the logging level to FATAL on all package names, Under Logging and Profiling.

Correct Answer: CE

Reference: https://confluence.atlassian.com/adminjiraserver/logging-and-profiling-938847671.html https://confluence.atlassian.com/crowd/logging-and-profiling-24248601.html

#### **QUESTION 4**

A team requests updates to the behavior of some fields in the project. The project uses three issue types: Problem, Incident, and Change.

The desired configuration is shown below:

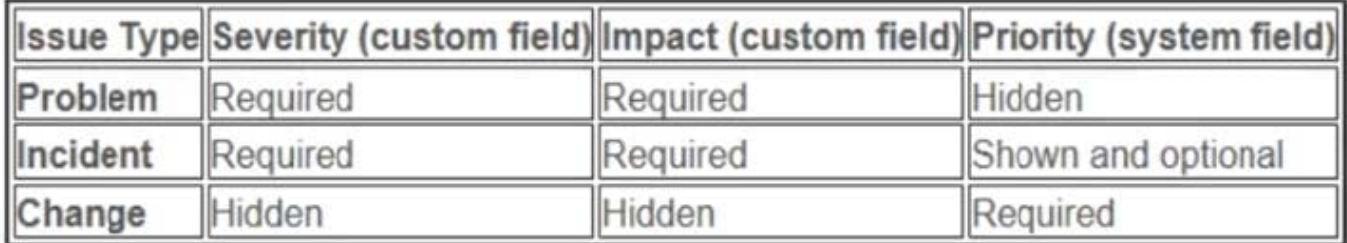

Which configuration update will meet the requirements?

A. Configure individual screens for each issue type and update the priority scheme.

- B. Configure individual field configuration for each custom field and update the priority scheme.
- C. Create unique field contexts for each issue type for the desired fields.
- D. Configure individual field configurations for each issue type.
- E. Configure individual field contexts for each custom field and update the priority scheme.
- F. Configure individual screens for any combination of issue operation and issue type.

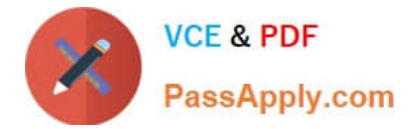

Correct Answer: E

#### **QUESTION 5**

Your marketing company wants to evaluate Jira and purchased a 10-user license. A frequently changing group of key stakeholders ?both internal employees and external customers ?will participate in the evaluation.

If the evaluation is successful the company wants all 50 employees to start working with the tool.

You have to manage the frequently changing group of stakeholders and need to make sure only the intended users participate in the evaluation.

How should you meet these requirements?

A. Create and manage the users for stakeholders manually in the internal directory.

B. Connect Jira to your internal LDAP directory and whitelist the IPs of stakeholders.

- C. Enable public signup and CAPTCHA but limit account creation to stakeholders.
- D. Disable public signup and grant all project permissions to Group Anyone.

Correct Answer: D

#### **QUESTION 6**

**JOL** 

Tom has asked you why the numbers returned by his searches are not right. He shows you three JQL queries:

Number of Results

project = "Cake baking" 42

- $\bullet$  project = "Cake baking" and fixVersion = 1.1.0 6
- O project = "Cake baking" and fixVersion != 1.1.0 22

#### How can you fix this?

- A. Change the query to project = "Cake Baking" and fixVersion  $\sim 1.1.0$ .
- B. Change the query to project = "Cake Baking" and (fixVersion is empty or fixVersion  $!= 1.1.0$ ).
- C. Rename the versions so they do not contain periods.
- D. Identify the missing issues and change the permissions so that everyone can see them.
- E. Change the query to project = "Cake Baking" and fixVersion not in (1.1.0).

Correct Answer: D

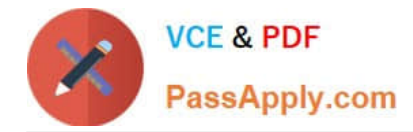

#### **QUESTION 7**

Your HR project has two issue types:

Join Leave

Both issue types share a field configuration, screens and the workflow.

You currently use the Due Date system field to indicate when someone actually joins or leaves.

New HR staff members complain that using the Due Date field is not very intuitive.

How can you help your HR team?

A. Create individual Join Date and Leave Date custom fields to replace the Due Date field. Create separate screens for each issue operation and issue type. Delete the Due Date field.

B. Rename the Due Date field to Join Date and create a separate Leave Date custom field. Create new screens for the Leave issue type and replace the Due Date field with the newly created field. Migrate existing field values to the new Leave Date field.

C. Create individual field contexts for each issue type. Label the Due Date field as Join Date and Leave Date in their respective contexts. Associate each context with its matching issue type.

D. Create individual Join Date and Leave Date custom fields to replace the Due Date field. Appropriately migrate existing data from the Due Date field to the new custom fields. Remove the Due Date field from all project screens.

Correct Answer: C

#### **QUESTION 8**

Which statement is true about changing a project\\'s key?

- A. Users have to update issue filters referencing the old project key.
- B. Unshared project schemes will be automatically renamed to reflect the new project key.
- C. External links to issues in that project need to be updated to match the new project key.
- D. The old project key can be reused for a new project.
- E. Internal Jira links referencing an old key will continue to work.

Correct Answer: E

Reference: https://confluence.atlassian.com/adminjiraserver075/editing-a-project-key-935391076.html

### **QUESTION 9**

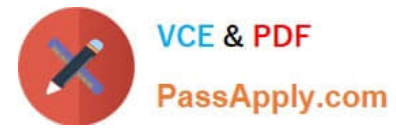

The OPS team will start using Jira to track and approve Change Requests in the OPS project. They have

these workflow requirements:

Requests can be approved by two individuals only.

The approvers will change weekly.

Jira is connected to your corporate LDAP with Read-Only permissions.

What is the best way to structure permissions for the OPS project to support these workflow requirements?

A. Create the group it-approvers in the Jira Internal Directory and have the approvers maintain it.

B. Create a new project role for approvers and have the Project Role (Administrators) maintain it.

C. Request the group it-approvers to be created in the corporate LDAP directory and add it to the Approve Issues permission for the project.

D. Request the group it-approvers to be created in the corporate LDAP directory and have the Project Role (Administrators) maintain it in Jira.

E. Add individual names to Project Role (Administrators) and add this role to the Approve Issues permission for the project.

Correct Answer: C

#### **QUESTION 10**

You receive workflow configuration requirements for issues in the Closed status. They are as follows:

Users must NOT be able to edit issues in this status.

Jira administrators must be able to edit issues in this status.

Only users in the release-managers group should see the transition to the Re-opened status

Which combination of two workflow configuration items should you use to meet these requirements?

(Choose two.)

- A. Properties
- B. Post functions
- C. Conditions
- D. Validators E. Triggers

Correct Answer: CD

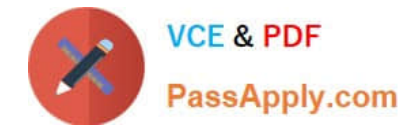

#### **QUESTION 11**

You needed to replace the legacy Jira group all-staff-europe with a newly created all-staff-global group.

You created the new group and you migrated all users to the new group.

Then you deleted the legacy group.

Which four problems might users report after the change? (Choose four.)

- A. Filter subscriptions send out errors instead of issues statistics.
- B. Workflow transitions are hidden from certain users.
- C. Users are not able to perform bulk change operations.
- D. Users are not able to log in to Jira anymore.
- E. Comments that were restricted to the legacy group are lost.
- F. Filter results return an incorrect number of issues.

Correct Answer: BCEF

#### **QUESTION 12**

Jon is a new Jira user. He reports that adding comments to Jira isn\\'t working as expected. When he attempts to @mention a user, no list of available users is provided. Because he does not know everyone\\'s username, he is unable to target comments to specific users.

What is the cause of this problem?

- A. Jon does not have the Browse Users global permission.
- B. Jon does not have the View Users project permission.
- C. Jon does not have the correct field security permission for the Comment field.
- D. The field configuration for the Comment field is not set to Autocomplete Renderer.

Correct Answer: D

Reference: https://community.atlassian.com/t5/Jira-questions/Can-t-Mention-other-users/qaq-p/5238

#### **QUESTION 13**

Your organization has a Jira project for managing work on a software development project.

As the team has grown, two groups have formed within it, working on different tasks. To help bring more focus to the work being conducted, the team has requested a second Jira project to split the team\\'s work into two.

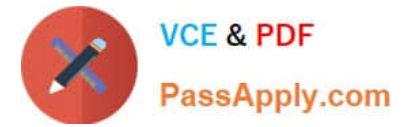

Which set of schemes can likely be shared between the two projects?

- A. Custom Field and Issue Security
- B. Resolution and Notification
- C. Workflow and Custom Field
- D. Issue Type and Sub-task
- E. Notification and Workflow

Correct Answer: C

#### **QUESTION 14**

The HR team approaches you with new requirements they want you to implement:

Allow users to send requests into Jira by emailing "HR@yourcompany.com."

Have those emails automatically turned into "Holiday Requests" in the HR project.

You have already set up an Incoming Mail Server and a mail handler to "Create a new issue or add a

comment to an existing issue."

Which three additional options can you set with this mail configuration? (Choose three.)

- A. Create new Jira users based on the From address.
- B. Set Assignee and Watchers.
- C. Set default Reporter.
- D. Set a custom field.
- E. Set Environment.
- Correct Answer: CDE

#### **QUESTION 15**

Critical production bugs in a Jira Software project are hidden with an issue security scheme that has a single security level.

Only project administrators are listed in the security level and granted the Set Issue Security permission.

A new requirement states that a few other Jira Core users, who have Browse Projects permission, should be able to see the hidden issues. These users will vary per issue and be selected from across various groups.

What needs to be added to the security level?

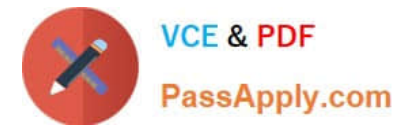

- A. Application access
- B. User custom field value
- C. Group custom field value
- D. Project role
- E. Single Users
- F. Group
- Correct Answer: D

Reference: https://confluence.atlassian.com/adminjiracloud/configuring-issue-level-security776636711.html

[Latest ACP-100 Dumps](https://www.passapply.com/acp-100.html) [ACP-100 Practice Test](https://www.passapply.com/acp-100.html) [ACP-100 Study Guide](https://www.passapply.com/acp-100.html)